## **Photoshop 2021 (Version 22.5.1) full license Activation Code [32|64bit] [March-2022]**

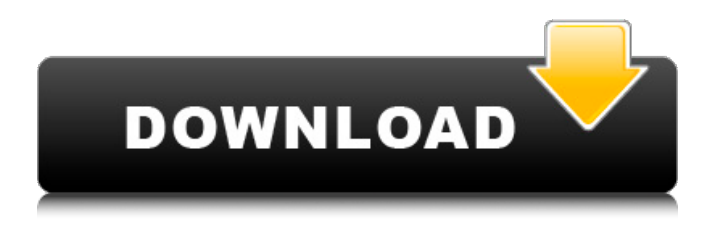

**Photoshop 2021 (Version 22.5.1) Crack +**

\* Learn more about layers and channels, Transparency and Layers \* Navigate the program with Keyboard shortcuts \* Create cross-media imagery with the Image Trace and Scanner functions \* Make classic film-like compositions with the Shadow/Highlight, and Film Filter effects \* Add and retouch photographs \* Cropping, editing, and retouching \* Animate photographic images with Adobe Flash animation \* Optimize images for use

in print, the Web, and email \* Create new words, magazines, and Web sites \* Create sophisticated, highly stylized imagery \* Touch up photos with creative color, patterns, and textures \* Create an accurate live link to a Web page \* Animate text with Adobe Flash animation

\*\*Disclaimer:\*\* Although the following instruction are based on a real-world, practical example, they may not work if you do not use the steps in exact sequence. Also, some advanced functions not included in this book may not be available for the use of the technique described in this section. Many of the steps in this section require you to open both the Photoshop image window and the file window. But before you can open the photo window, you need to have loaded the image file in the file window. In the following steps, I show you how to make a simple photo black-and-white for a black-and-white Web site, but I've still used the image window.

**Photoshop 2021 (Version 22.5.1) Crack+ [Win/Mac]**

Here is a collection of Photoshop Emoji icon packs that you can use in Photoshop Elements (Windows, macOS) or Photoshop (Windows, macOS, Linux). Photoshop Elements 2020 emojis These are the newest versions of Photoshop Emoji icon packs: High Quality (260x260) version Mac (Retina): Windows (Retina): Download: High Quality | Mac | Windows Thumbnail version Mac (Retina): Windows (Retina): Download: Thumbnail version | Mac | Windows Emoji Trending (6,000+ icons)

Mac (Retina): Windows (Retina): Download: Emoji Trending (Windows) | Mac (Retina) Commercial version Do you know of another Photoshop Emoji icon pack for Photoshop Elements? Let us know in the comments below. Follow us @planetofemojis for more posts! The easiest way to create your own Photoshop Emoji icons

Most of Photoshop emoji packs use the.png (photoshop/photo) extension. That means you can easily create your own Photoshop icons with help of an online generator. Download free icon design tool Icon Builder

Here is how you can create Photoshop emoji icons:

Download Icon Builder here for Mac, Windows and Linux. Let us know in the comments which generator you used to create your icons. For our collection of app icon packs, see this article. Get 20 free icons for your next app Free icon app icons may seem a little daunting but creating them is really easy and fun. So, before you start your app idea, get 20 free app icon packs to inspire

you. 5 free Photoshop emoji icon packs These Photoshop emoji icon packs are free to use and available in higher quality versions. Official Adobe Photoshop emojis Are you a newbie photographer or a graphic designer who doesn't need all the features of Photoshop? Use Photoshop Elements as a simple but powerful image

editor. It contains most of the features of the professional version, but with fewer features and a simpler user interface. Try to download one of these free Photoshop emoji icon packs to help you out: Our free Photoshop Elements 2020 emoji packs These Photoshop Elements emojis are also free for use and available in versions for Retina display. Installing Photoshop Elements a681f4349e

a couple of years later, and I wanted to make something special for something I did with a friend in her car, because she had a bright orange roof. A couple of years later, her car was on the list to be recycled and I got a nice find - the only thing that was left was the door handle, which had a backlit logo of the girl's name in orange. So I made a pendant out of it, which she adores! And I am very happy that the door handle brings more good to this world as another pendant that wasn't going to get recycled. I think that is a great idea. I might have to get back to some of the homes and share that with them. Thanks for sharing! Absolutely!! I'm all about repurposing. I love the idea of these storm door knobs to make rings. My parents bought me a ring when I was in high school. I had no idea at the time that it would hold great sentimental value for me. When I was in high school, my dad got me a family vacation to Disney World. When we got there, I couldn't find it anywhere! After a few hours, one of the cast members found my mom, who had signed the guest book. Because the person I thought was my mom had signed, I told the cast member that I thought it was my mother's signature.

After about 10 minutes, she stepped over to us and said, "Oh, I'm sorry, you said you were missing your father? I could tell you where your father's signature is." When she stepped over, a black light had been placed over my signiture and she had taken a picture of the writing. When I went home, I showed my mom and she was so excited! She has shown me that same picture almost every time I visit and it is a favorite memory of mine. The whole concept and idea of home decor and repurposing inspires me and I enjoy it all the more when I can bring something back to a friend or the next owner of the house. Another thing I enjoy doing is making maps for my friends to hang. I find that when I create a map, I visualize the space in the home and it is nice to see my friend's space come to life through my artwork. It's like a little pocket of color to hold dear to them. I'm a bit of a repurposer myself. I've bought a couple of items and just

**What's New in the Photoshop 2021 (Version 22.5.1)?**

The present invention relates generally to electrical power generation and distribution and, in particular, to conversion of alternating current to direct current. A

variety of electrical devices utilize direct current (DC) electrical power for operation. For example, large scale DC power may be provided to large scale DC electric motors, such as those used in electric power plants, for operation. A number of such large scale DC electric motors may be used as a single unit, referred to herein as a motorized unit. Typically, a motorized unit includes a DC power inlet as well as a DC power outlet, also referred to herein as a DC outlet. Such a DC power inlet and DC power outlet may be externally connected to the motorized unit. However, in some applications, each of the motors may be directly connected to a power source by either a suitable power line or power cable. In both the motorized unit and the power source, a DC voltage is provided. Typically, the DC voltage is provided to the motorized unit at a voltage that is either constant or variable. A DC supply capable of providing the variable DC voltage may include a voltage converter, also known as a variable speed drive. The voltage converter receives a DC voltage at one or more input ports and provides an output DC voltage. The output DC voltage corresponds to a variable DC voltage with a constant ratio between the DC input voltage and the DC output voltage. The variable output DC voltage may be used, for example, to

provide DC power to a motorized unit. In many applications, the voltage converter in the DC supply will have a DC input voltage that is significantly higher than the DC output voltage, thereby requiring that the voltage converter be significantly oversized. That is, the voltage converter is configured to provide a relatively high DC output voltage while operating under relatively severe conditions. As a result, a significant amount of power may be required to operate the voltage converter. In addition, a large amount of current may need to be provided to the DC input and the DC output by the voltage converter in order to provide the required high DC output voltage. As a result, significant electrical power may be lost by the voltage converter.1. Field of the Invention The present invention relates to an image encoding apparatus for encoding an image by orthogonally transforming an original image, and an image decoding apparatus for decoding an encoded image. 2. Description of the Related Art As one of image encoding techniques, the applicant has proposed an image encoding method called ADRC (Adaptive Dynamic Range C

Windows Vista or Windows 7. (This game is playable on Windows XP.) 512Mb or more RAM. C: \ Program Files \ Atlus \ Shining Force \ Shining Force III Steam \ Shining Force III \ Content \ Deployables 64Mb or more hard disk space. DirectX 8. 1280x1024 resolution. There are a few settings which can affect the quality of the game. You can try these, if you wish, but they are not required. Sound Enabled (preferences >

[https://npcfmc.com/wp-content/uploads/2022/06/Adobe\\_Photoshop\\_2022.pdf](https://npcfmc.com/wp-content/uploads/2022/06/Adobe_Photoshop_2022.pdf)

[https://factorybraga.com/wp-](https://factorybraga.com/wp-content/uploads/2022/06/Adobe_Photoshop_2021_Version_2210_Mem_Patch__Keygen_Full_Version_For_Windows.pdf)

[https://www.pickmemo.com/upload/files/2022/06/lMsRtDgoZhSM5oEqhMbn\\_30\\_32c0c2abce6c7623c2bb59eafc3dc3c9\\_file.](https://www.pickmemo.com/upload/files/2022/06/lMsRtDgoZhSM5oEqhMbn_30_32c0c2abce6c7623c2bb59eafc3dc3c9_file.pdf) [pdf](https://www.pickmemo.com/upload/files/2022/06/lMsRtDgoZhSM5oEqhMbn_30_32c0c2abce6c7623c2bb59eafc3dc3c9_file.pdf)

- [http://www.drkgry.com/wp-content/uploads/2022/06/Photoshop\\_2021\\_Version\\_222.pdf](http://www.drkgry.com/wp-content/uploads/2022/06/Photoshop_2021_Version_222.pdf)
- <https://touky.com/photoshop-cs4-key-generator-incl-product-key-latest/>
- <https://autocracymachinery.com/wp-content/uploads/2022/06/stehem.pdf>
- [https://emealjobs.nttdata.com/pt-pt/system/files/webform/adobe-photoshop-2020\\_1.pdf](https://emealjobs.nttdata.com/pt-pt/system/files/webform/adobe-photoshop-2020_1.pdf)
- <https://www.sanjeevsrivastwa.com/adobe-photoshop-2022-version-23-activation-code-download-pc-windows-2022/>

[https://stark-inlet-89478.herokuapp.com/Photoshop\\_2022\\_.pdf](https://stark-inlet-89478.herokuapp.com/Photoshop_2022_.pdf)

<http://bariatric-club.net/?p=26492>

<https://sarahebott.org/wp-content/uploads/2022/06/jarman.pdf>

[content/uploads/2022/06/Adobe\\_Photoshop\\_2021\\_Version\\_2210\\_Mem\\_Patch\\_\\_Keygen\\_Full\\_Version\\_For\\_Windows.pdf](https://factorybraga.com/wp-content/uploads/2022/06/Adobe_Photoshop_2021_Version_2210_Mem_Patch__Keygen_Full_Version_For_Windows.pdf) <https://luvmarv.com/2022/06/30/adobe-photoshop-2021-version-22-4-1-crack-keygen-with-serial-number/>

<https://cobblerlegends.com/adobe-photoshop-2021-version-22-5-hack-patch-win-mac/>

[https://facelook.evonix-](https://facelook.evonix-rp.com/upload/files/2022/06/mywnXLeKyiTO4kHhRiCh_30_d0c85c97e8a6ed723f9e52c25ed2c63d_file.pdf)

[rp.com/upload/files/2022/06/mywnXLeKyiTO4kHhRiCh\\_30\\_d0c85c97e8a6ed723f9e52c25ed2c63d\\_file.pdf](https://facelook.evonix-rp.com/upload/files/2022/06/mywnXLeKyiTO4kHhRiCh_30_d0c85c97e8a6ed723f9e52c25ed2c63d_file.pdf)

[http://crochetaddicts.com/upload/files/2022/06/Tyd6gsOpfXPhrYtvTDm4\\_30\\_32c0c2abce6c7623c2bb59eafc3dc3c9\\_file.pdf](http://crochetaddicts.com/upload/files/2022/06/Tyd6gsOpfXPhrYtvTDm4_30_32c0c2abce6c7623c2bb59eafc3dc3c9_file.pdf) <https://dawnintheworld.net/photoshop-cc-2015-serial-key-license-keygen-pc-windows/>

<https://nafb.com/system/files/webform/mpi-worksheet/Photoshop-2021-Version-2211.pdf>

[https://antoinevanaalst.com/wp-content/uploads/2022/06/Adobe\\_Photoshop\\_2021\\_Version\\_225.pdf](https://antoinevanaalst.com/wp-content/uploads/2022/06/Adobe_Photoshop_2021_Version_225.pdf)

<http://propiedadesbernier.cl/wp-content/uploads/2022/06/yarafel.pdf>

<https://www.sinahia.fr/sites/default/files/webform/personnalisation/adobe-photoshop-cc-2015.pdf>